## **Installation instructions**

This procedure guides you through a typical install of SQL BI Manager integrated with the IDERA Dashboard.

- The SQL BI Manager installation kit provides users with a unified installer for both products: IderaDashboard and SQLBI.
- IDERA recommends running the unified installer. See [Install the IDERA Dashboard and SQL BI Manager](http://wiki.idera.com/x/DoC3Aw) for detailed instructions.

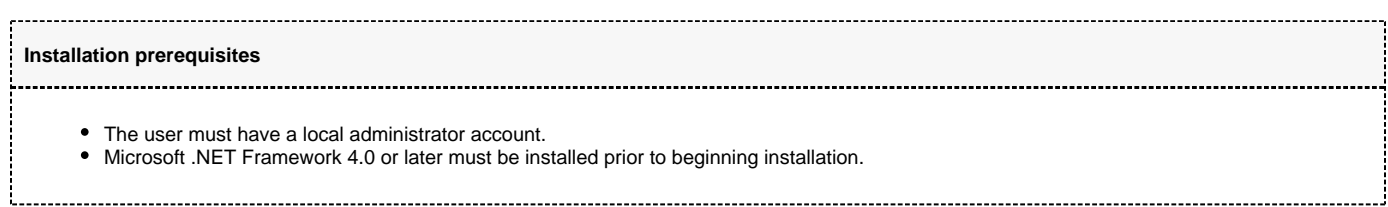

SQL Business Intelligence Manager identifies issues within the SQL BI environment to help optimize BI service performance. [Learn more](http://www.idera.com/productssolutions/sqlserver/sql-server-services) >>

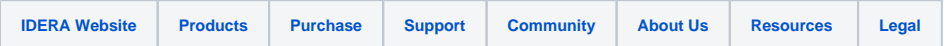